python中变量的命名规则如下:

且不能以(数字)为开头。 变量名必须是( 大小写英文、数字和**下划线\_** )的组合, 使用 () 函数将字符串转换为整数, 语法如下:

int(x)

使用 ()函数将数值转换为字符串,语法如下:

str(x)

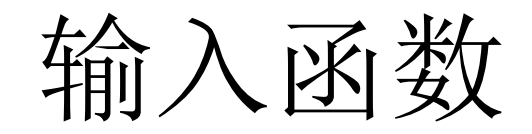

input( )

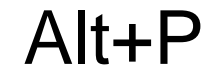

以车牌中最后一位阿拉伯数字的奇、偶来决定单 双号。

 $\Delta$ 1) 输入: AD2367 2)输入:F5678A

## 首先,取车牌号的第6位,判断是否数字, 否取第5位。

其次, 判断奇偶。

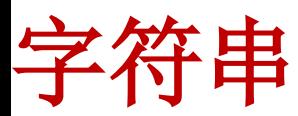

 定义:它是一个有序的字符的集合,用于存储和表示基本 的文本信息,''或""或"""""""间包含的内容称之为字 符串。

### 字符串可以用+号连接起来,用\*号重复:

 $\Rightarrow \Rightarrow$  word = 'F5678 ' + 'A' >>> word

## 字符串可以被截取(检索)。

### 如果想取出部分字符,那么可以通过下标的方法, (注意python中下标从 0 开始)

### 下标索引

所谓"下标", 就是编号, 就好比超市中的存储柜的 编号,通过这个编号就能找到相应的存储空间。

取1个字符

**+-- -+-- -+- --+- --+- --+- --+ |** F **|** 5 **|** 6 **|** 7 **|** 8 **|** A **| +--- +-- -+-- -+-- -+-- -+-- -+** 0 1 2 3 4 5 **-**6 **-**5 **-**4 **-**3 **-**2 **-**1

 $\gg$  word = 'F5678A'  $\gg$  word[0]  $\mathbf{F}'$  $\gg$  word[5]  $\epsilon$ <sup>'</sup>  $\gg$  word $[-1]$ 

字符串切片是指对操作的对象截取一部分的操作。

切片的语法:[起始:结束:步长]

注意:从"起始"位开始,到"结束"位的前一位结束(不包含结束位本身)。

### **str[x:y]**表示, 从索引**x**开始取,直到索引**y**为止,但不包括索引**y**。  $\gg$  'ABCDEFG' [:3] ' ABC'  $\gg$  'ABCDEFG' [-3:] 'EFG'  $\gg$  'ABCDEFG' [::2]  $'$  ACEG $'$  $\gg$  'ABCDEFG'  $[::-1]$

 $\gg$  word [1:5]

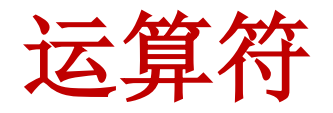

## 在**Python**程序设计语言中对常量或变量进行运算 或处理的符号称为运算符,参与运算的对象称为 操作数。操作数可以是常量、变量、函数等。

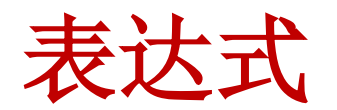

由运算符、操作数连接而成的式子称为表达式。

## **Python**语言支持以下类型的运算符**:**

算术运算符 比较(关系)运算符 赋值运算符 逻辑运算符 位运算符 成员运算符 身份运算符 运算符优先级

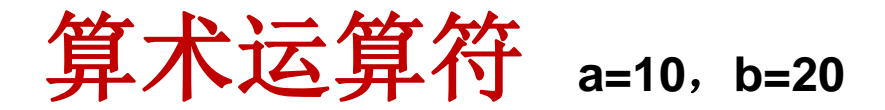

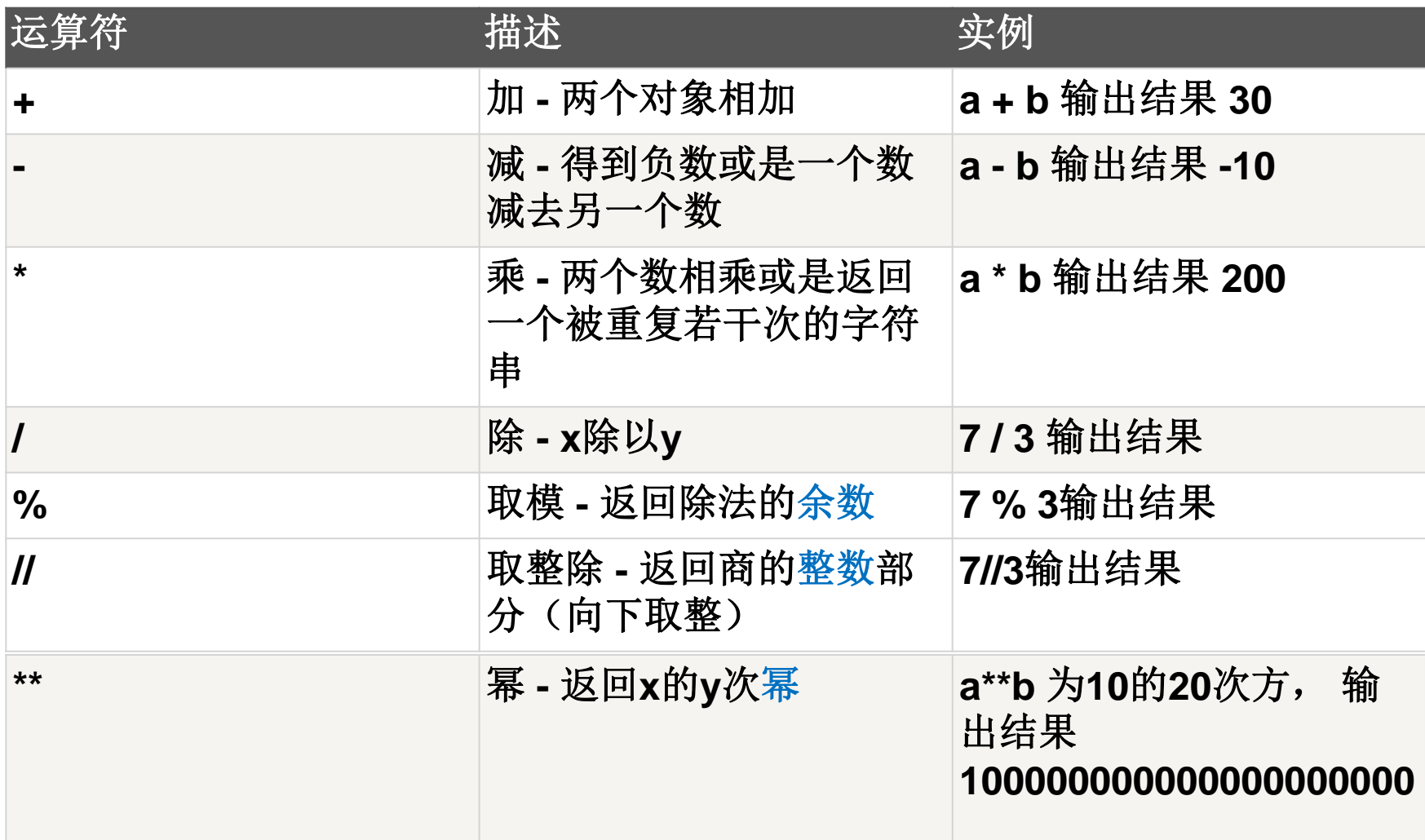

比较(关系)运算符 **a=10**,**b=20**

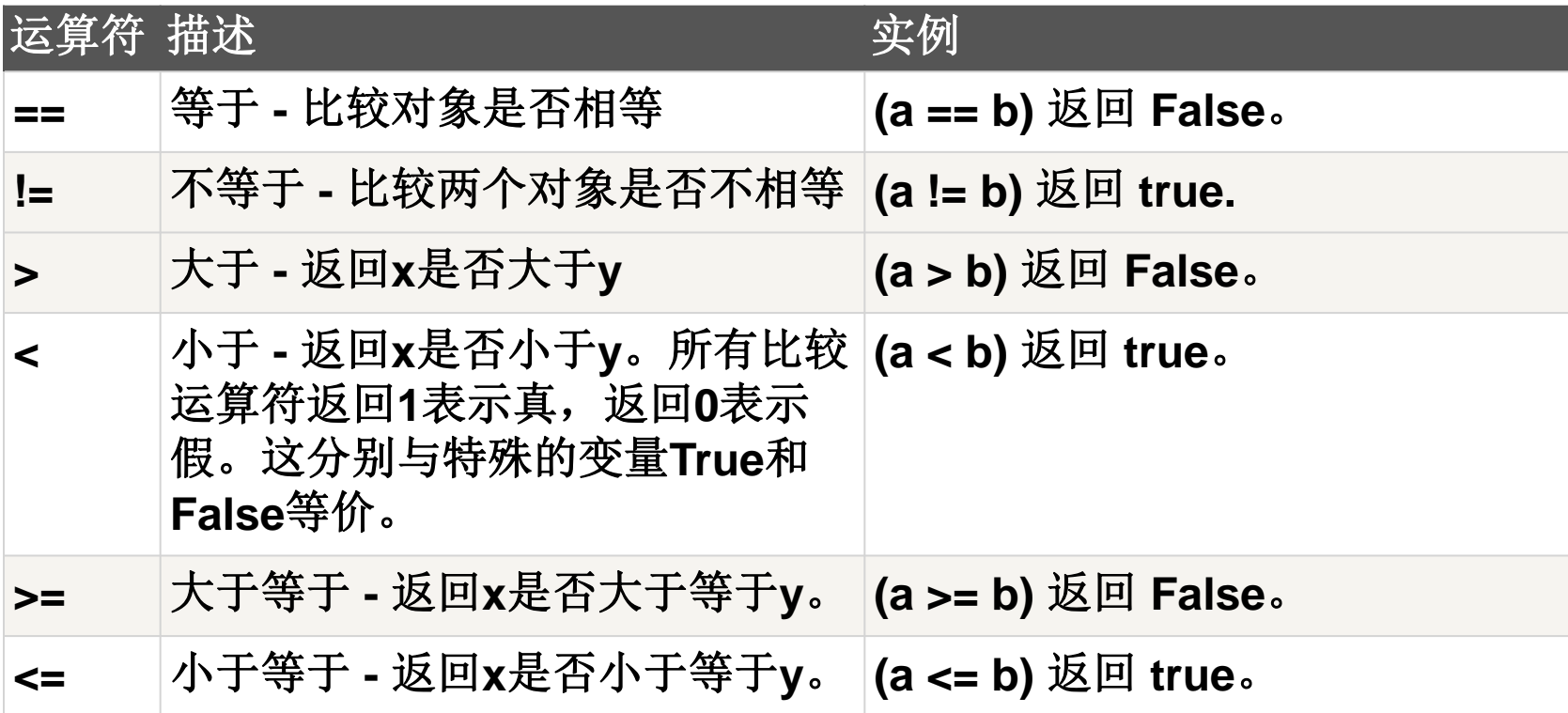

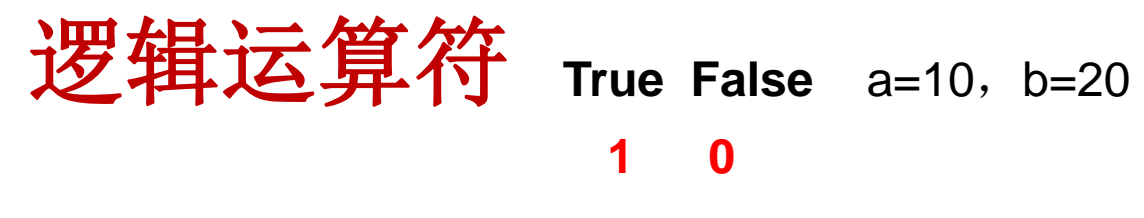

#### **2+True**

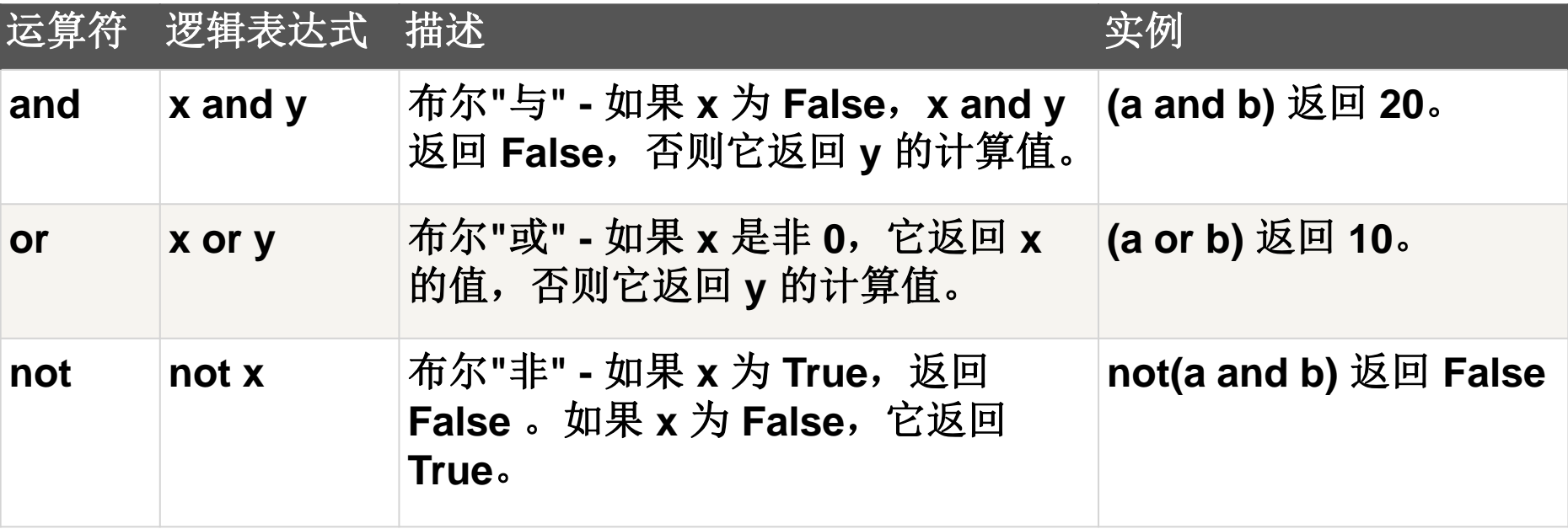

## 赋值运算符 赋值号左边只能是变量,不能是常量或表达式。

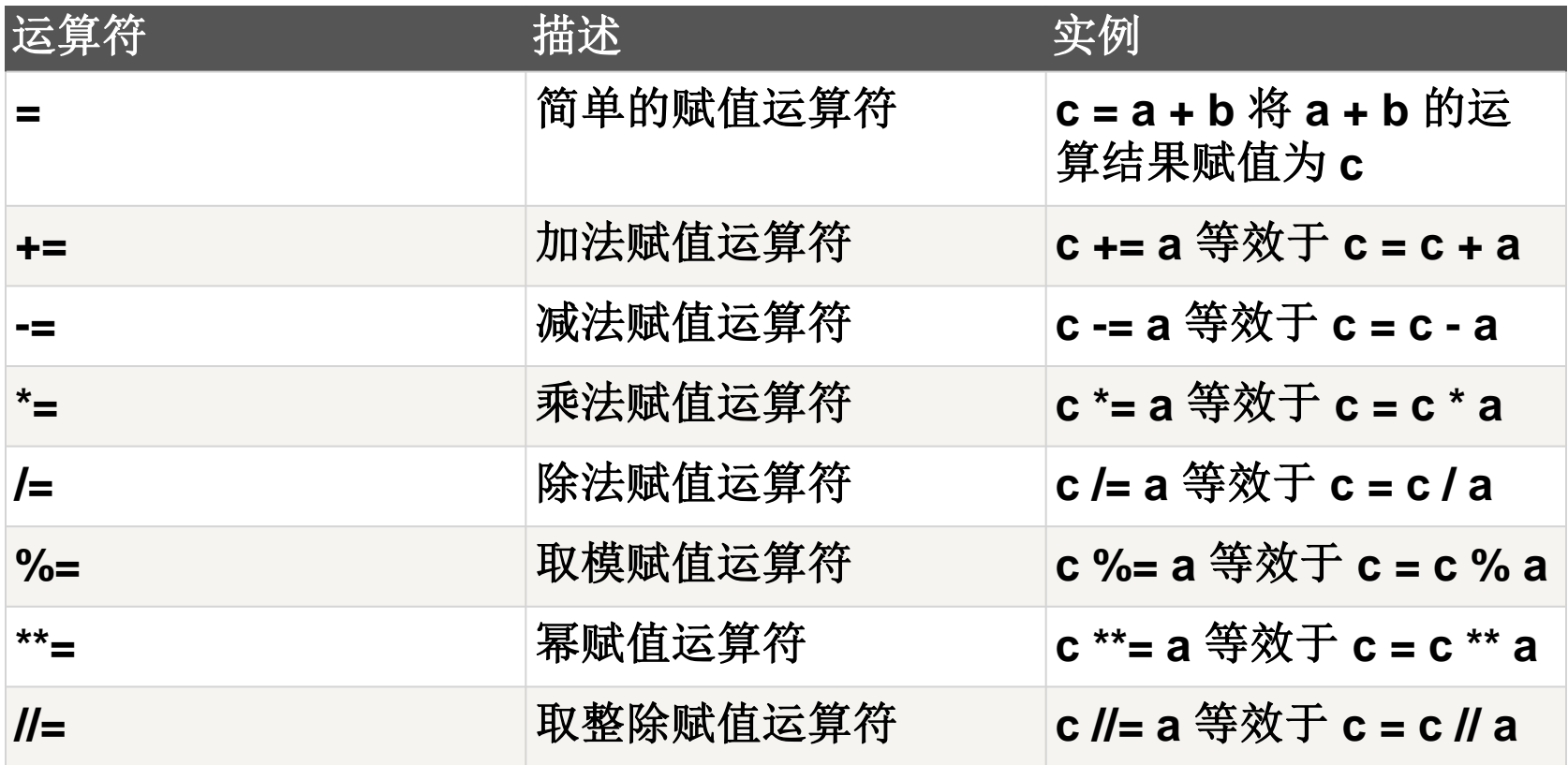

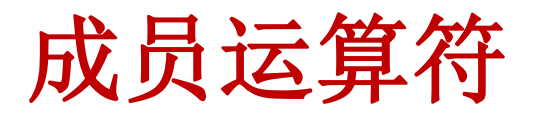

#### **2+True**

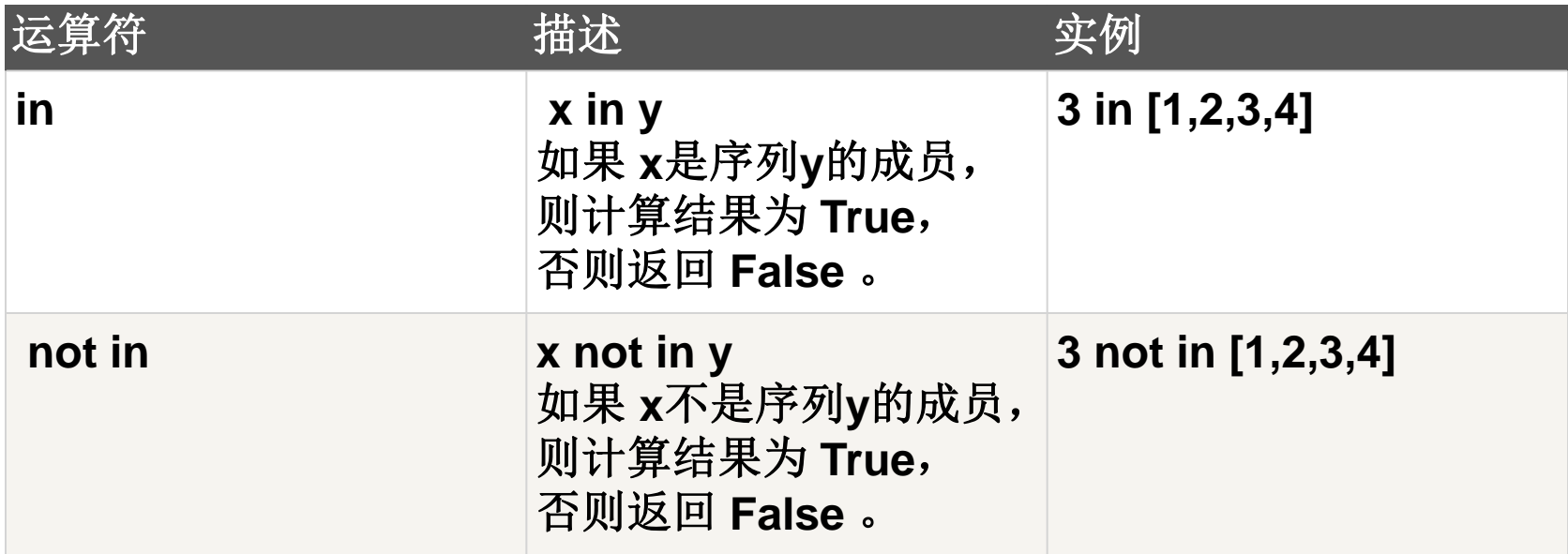

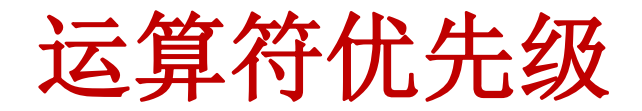

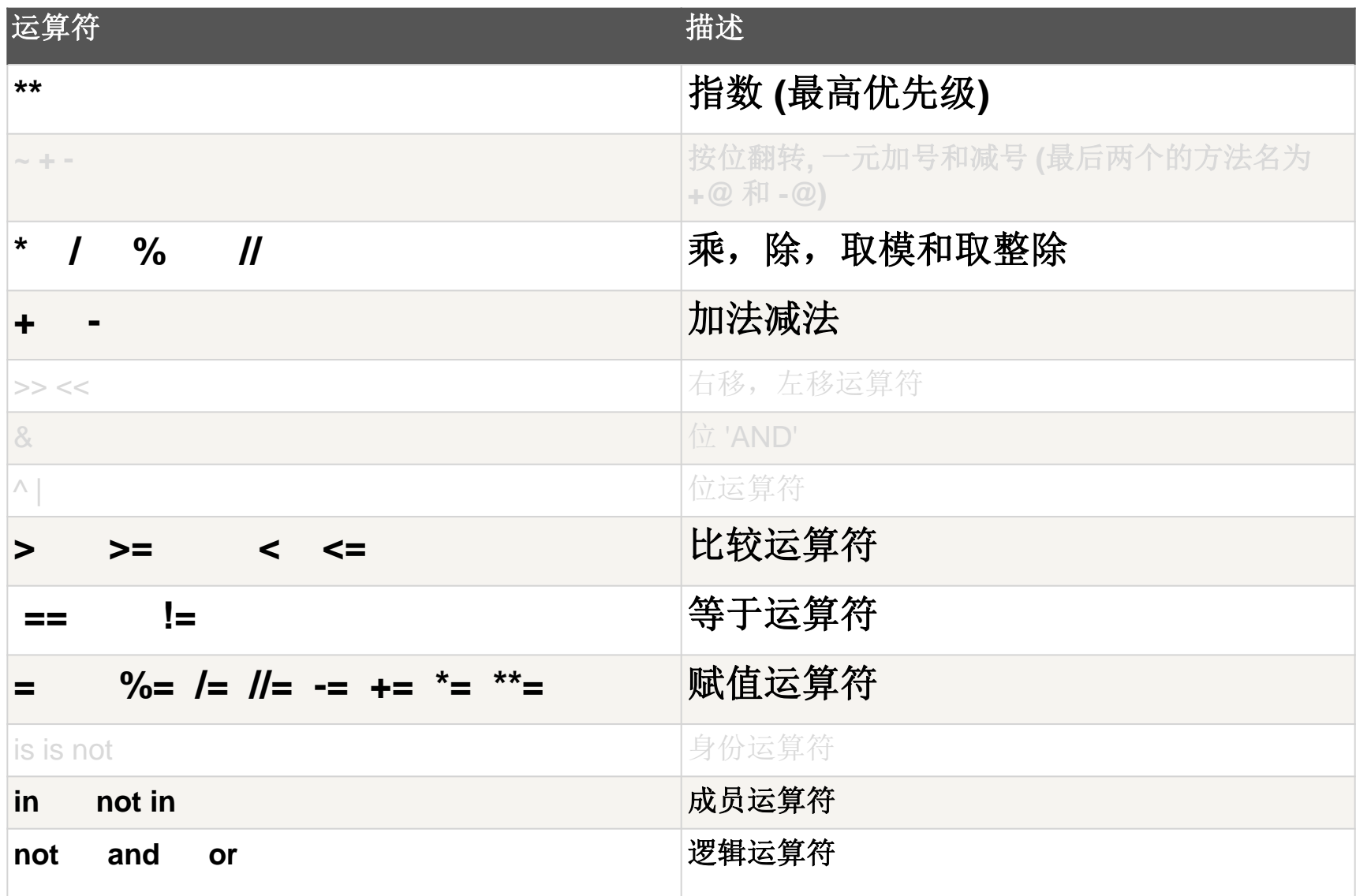

字符串切片

[起始:结束:步长]

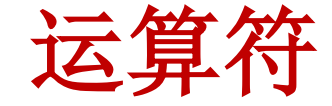

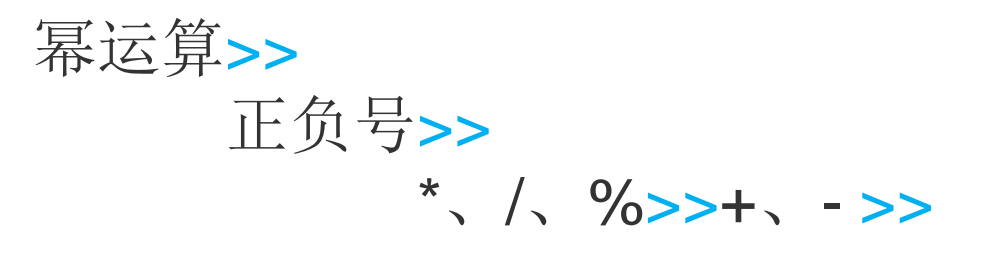

关系运算符>>

not、and、or

n%3!=0 表示的意思为()

A n能被3整除

B n不能被3整除

∣**∀** C 百分数n精确到小数点后3位

下列表达式中, 值为字符串类型的是()。

(1) str(10) (2) chr(65) (3)"123"+45 (4) input() (5)  $[1,3,4, A']$  $A(1)(3)(5)$ B  $(2)(3)(5)$ C  $(2)(4)(5)$ 

 $\breve{\mathcal{N}}$  $D(1)(2)(4)$ 

 $\overline{\phantom{a}}$ 给定一个四位数的年份,判断它是否为闰年:四年一 闰、百年不闰;四百年又闰(年份能被**4**整除但不能被 **100**整除是闰年,或者年份能被**400**整除也是闰年。例 如**2004**年和**2000**年都是闰年,**2100**年不是闰年)。下 列判断年份。下列判断年份**y**是闰年的表达式正确的是  $\begin{pmatrix} 1 & 1 \\ 0 & 1 \end{pmatrix}$ 

- A y%4=0 or y%100!=0 and y%400=0  $B \, y\%4=0$
- $\mathcal{C}$  y%4=0 and y%100!=0 or y%400=0 D y%400=0

#### 将数学表达式转化为**Python**表达式,下列选项正确的是()

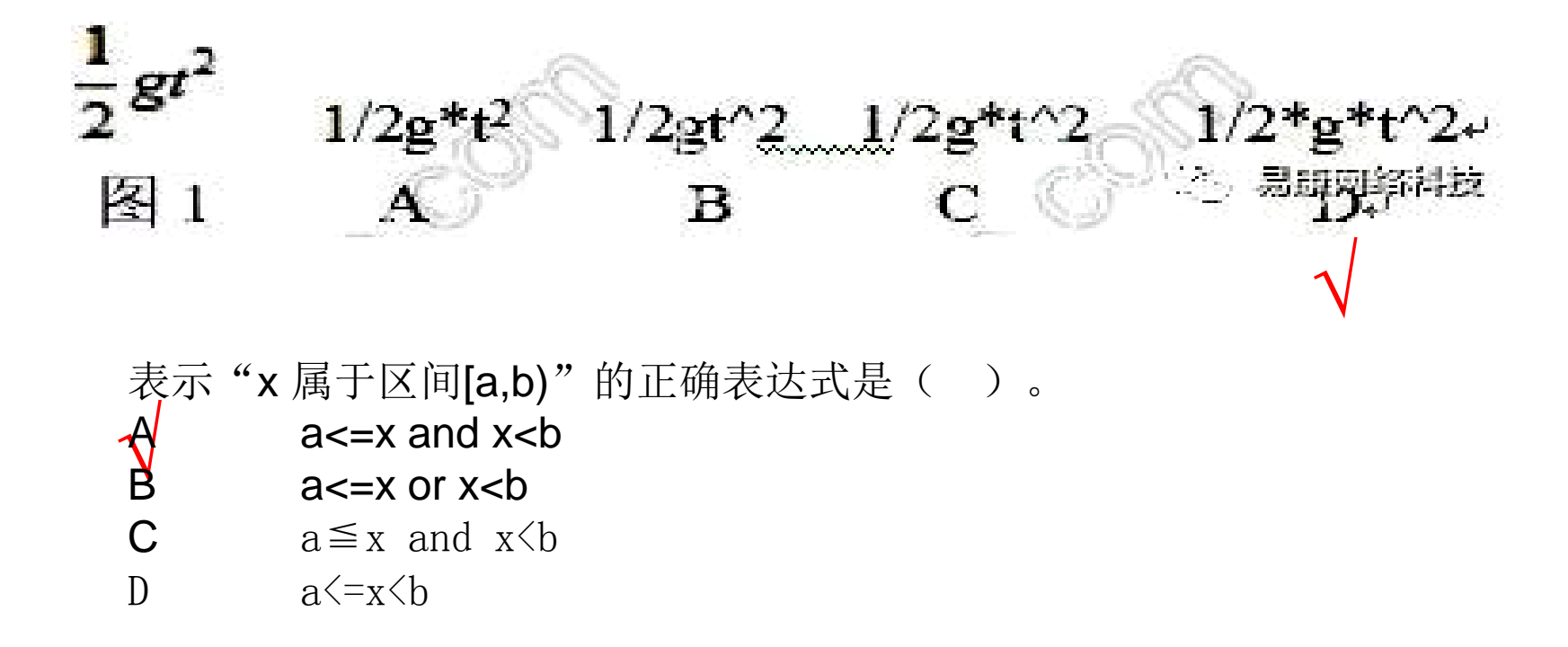

 以车牌中最后一位阿拉伯数字的奇、偶来决定单双号。 1)输入:AD2367

2)输入:F5678A

首先,取车牌号的第6位,判断是否数字,否取第5位。 str.isdigit()

> $x=input()$ F5678A x[5].isdigit() x[4].isdigit()

其次,判断奇偶。

 $y=int(x[4])$ y%2 偶数

# 拓展

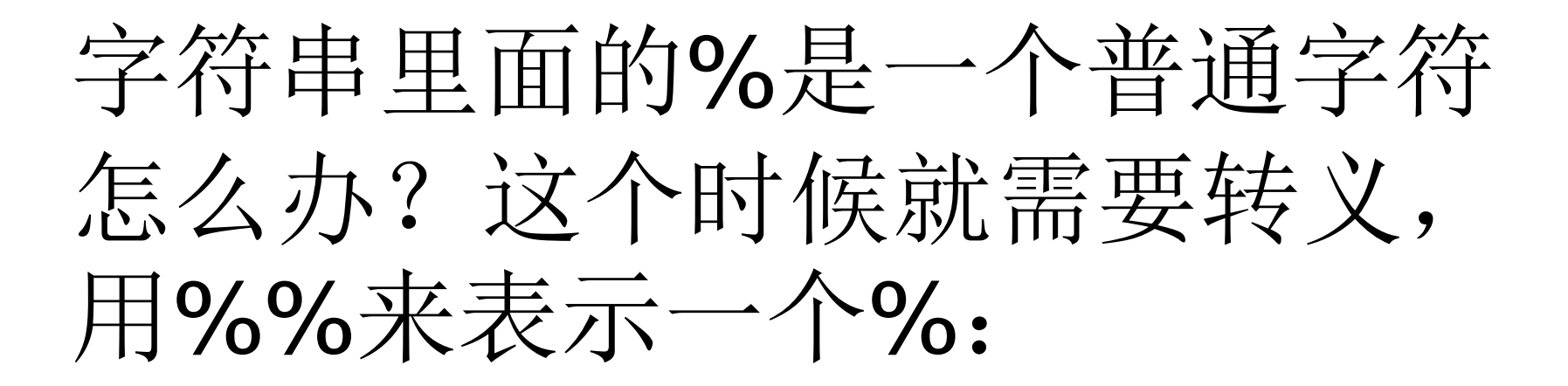

# $\gg$  'growth rate: %d %%' % 7

# 'growth rate: 7 %'

# len()函数计算的是str的字符数, 如果换成bytes, len()函数就计 算字节数:

# >>> len('中文'.encode('utf-8')) 6